### **Annex B**  (informative) **Use cases**

This annex describes the use cases that were used as a basis for the development of this data specification.

### **B.1 Habitat directive (Reporting on Article 17 of Habitats Directive)**

The Habitat Directive (92/43/EEC) requires Member States to report on the implementation of the directive in the form of country reports submitted every six years.

The national reports consist of the general part (Annex A) and the specific part (Annex B and D), which includes information about the conservation status and main threats for all of the habitats and species listed in the Annexes of the Directive. The assessment of the conservation status of the habitats and species is the reported using descriptive data (e.g. status and trends) as well as maps of the range and distribution. The information that forms these reports should be based upon monitoring (as stated in Article 11), however most of the Member States do not have sufficiently developed biodiversity monitoring networks therefore the data is often collected from various sources.

The European Topic Centre on Biological Diversity in close cooperation with the Scientific Working Group (group of experts from the Member States) has developed a guidance document specifying the information that should be submitted within the Article 17 reporting. The guidance document specifies that; the spatial datasets provided by Member States should conform to the European 10kmx10km grid (ETRS 89 LAEA 5210) to achieve necessary data harmonization on the EU level.

The Article 17 report containing spatial datasets and descriptive information is uploaded by the Member States to the Reportnet's Central Data Repository and quality checked by the ETC/BD.

The national spatial data sets are harmonised and subsequently merged to form EU-wide datasets.

Based upon the information provided in the Member State reports the ETC/BD produces National Reports for each Member State and a Technical report summarizing the main results of the assessment of the conservation status at the EU biogeographical level. The resulting reports feed into the Composite report which is in accordance with Article 17 prepared by the Commission.

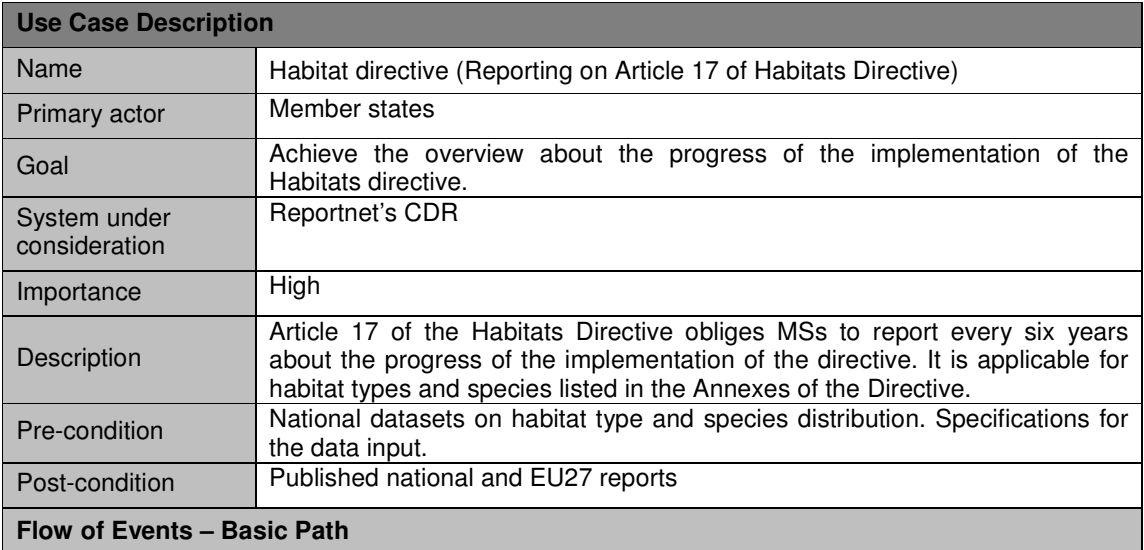

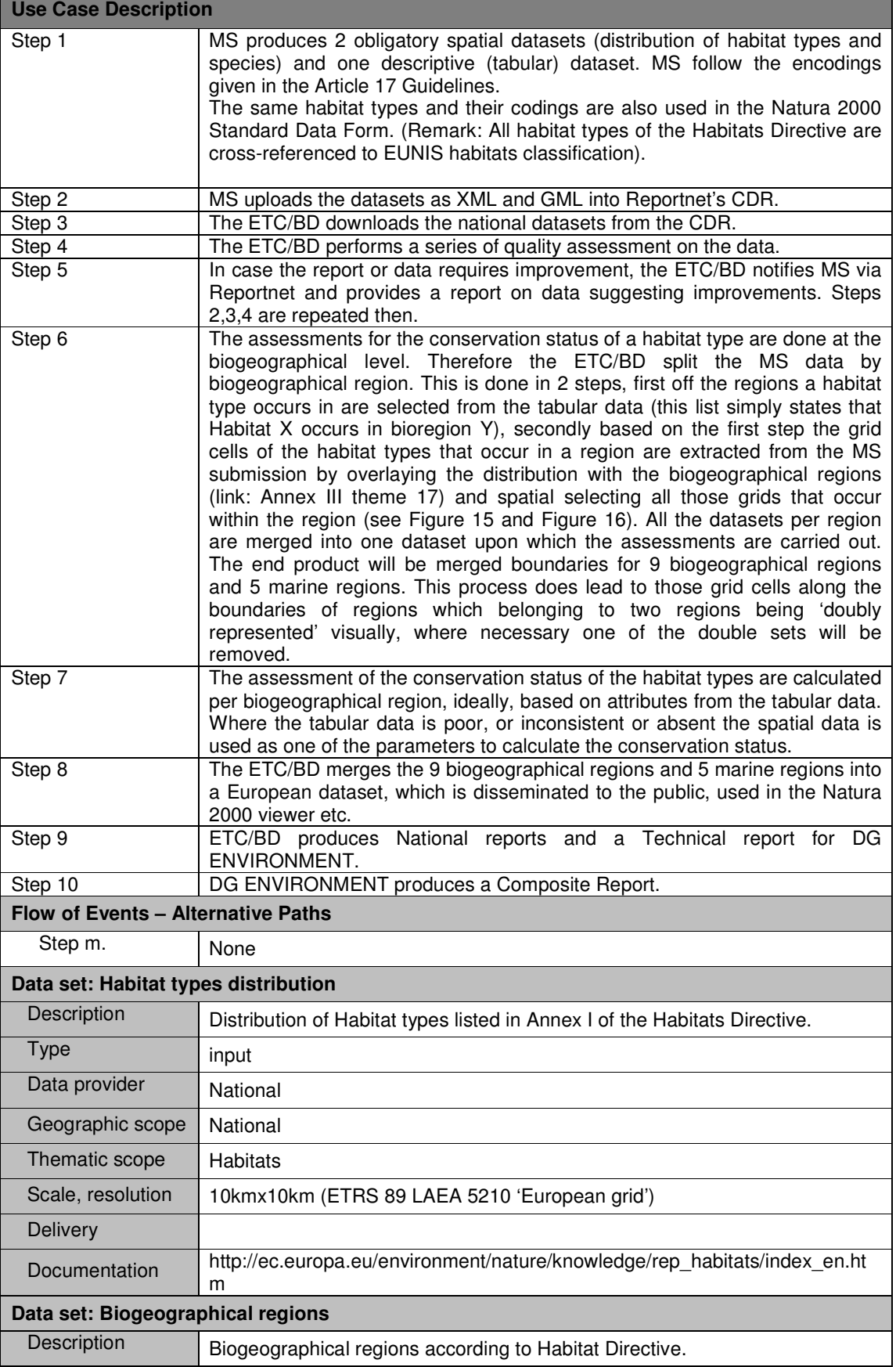

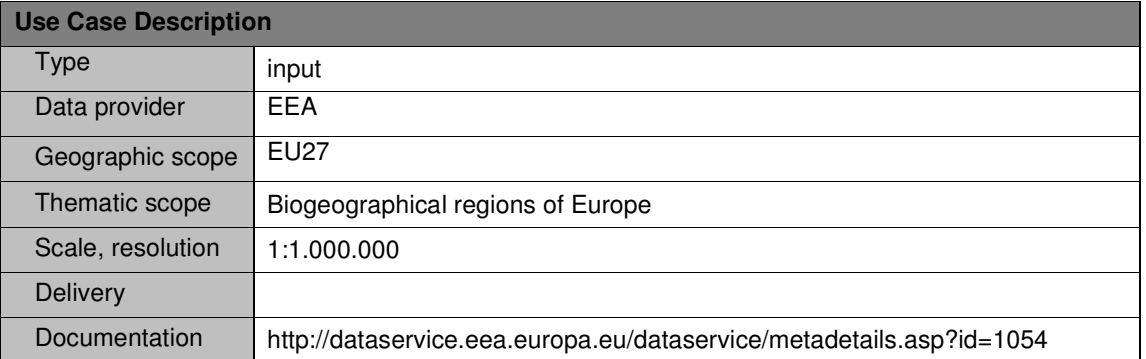

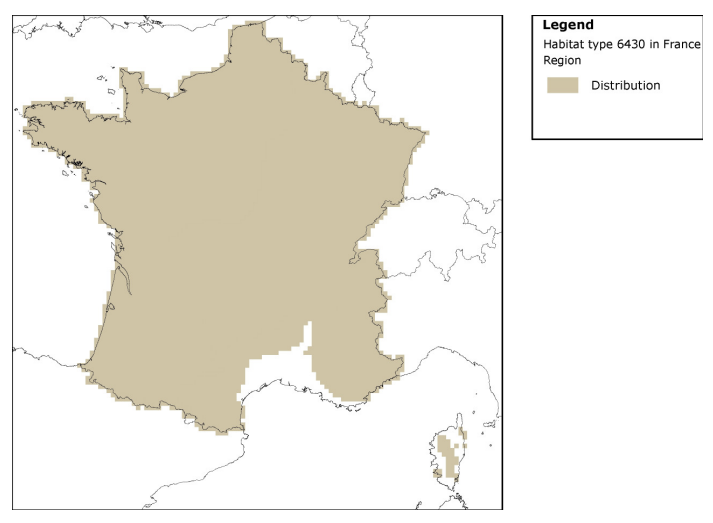

**Figure 15 – Distribution of the wide spread habitat type 6430 in France** 

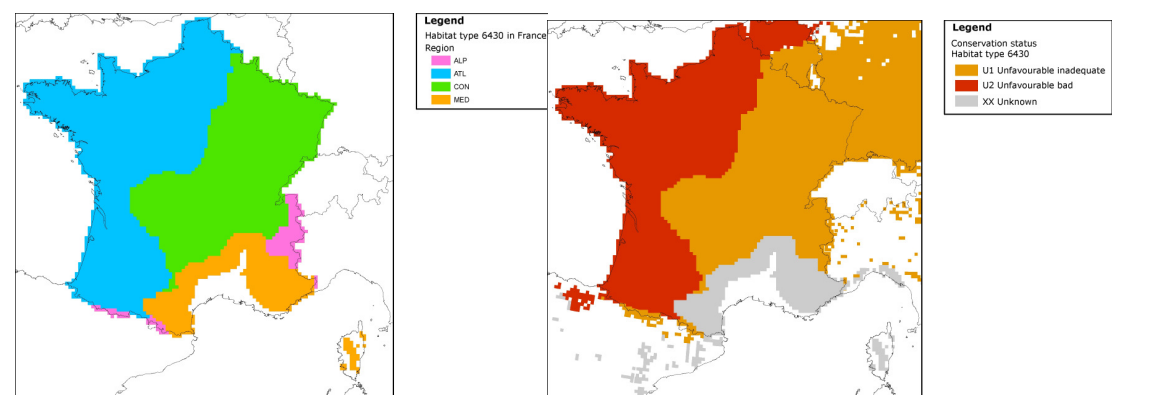

**Figure 16 – Distribution of the wide spread habitat type 6430 in France as split by Biogeographical region, now 4 files upon which a Conservation status is calculated. The right figure shows the conservation status as calculated fro the entire region.** 

**Reporting format on the 'main results of the surveillance under Article 11' for Annex I Habitats Types** 

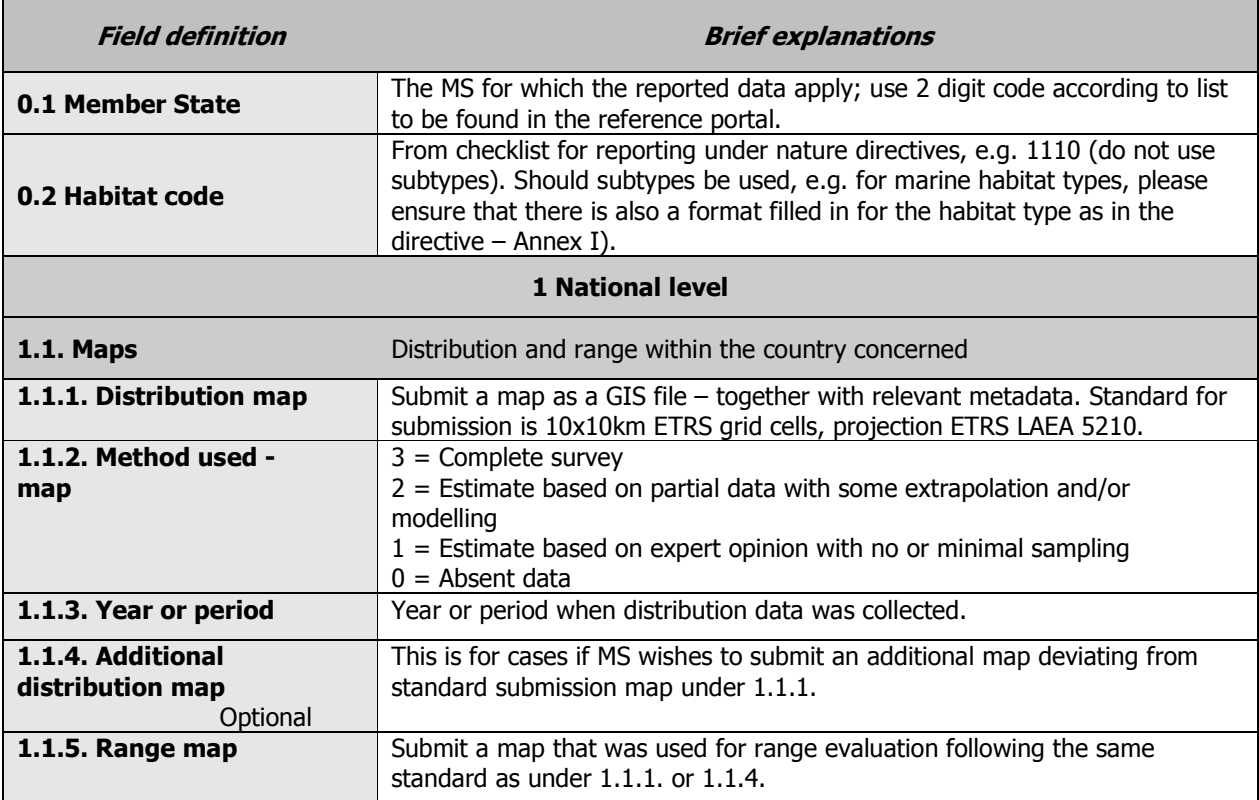

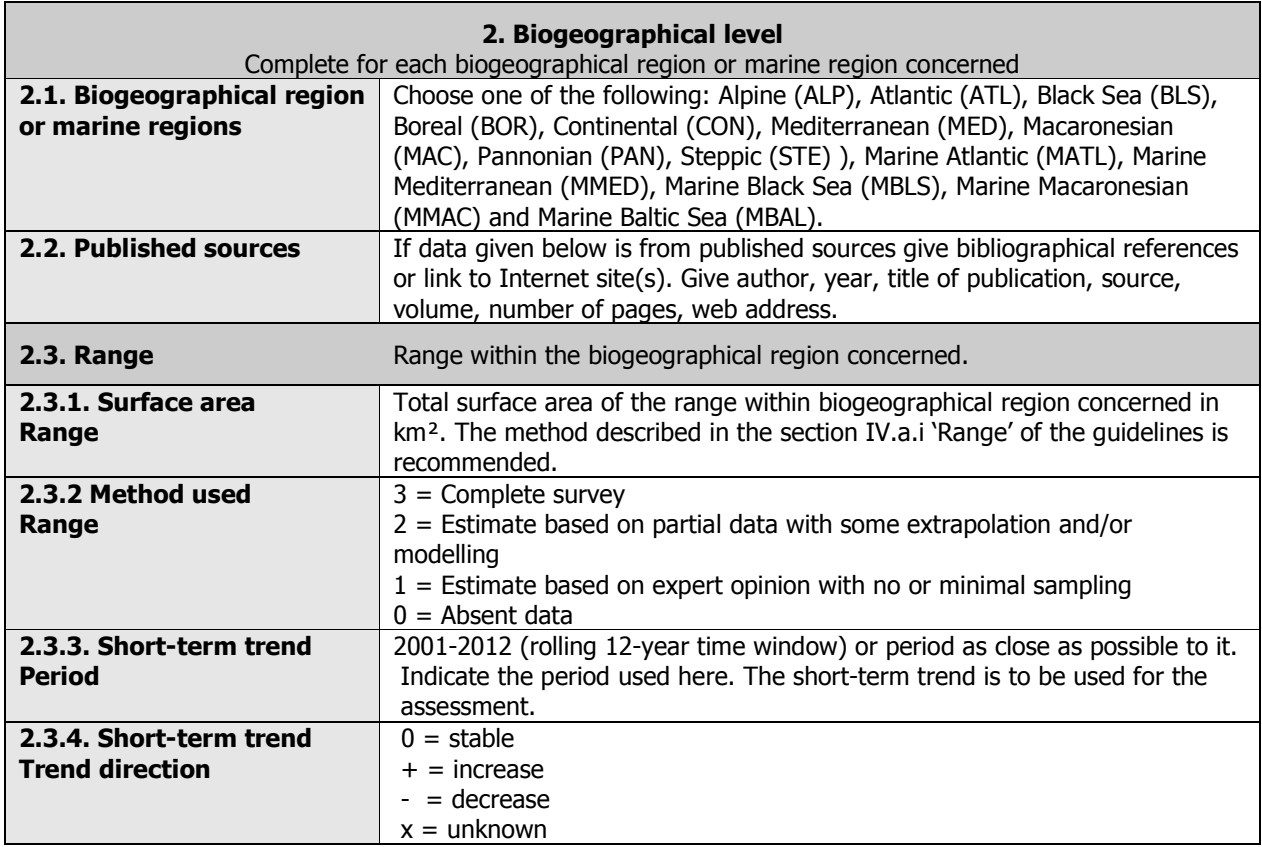

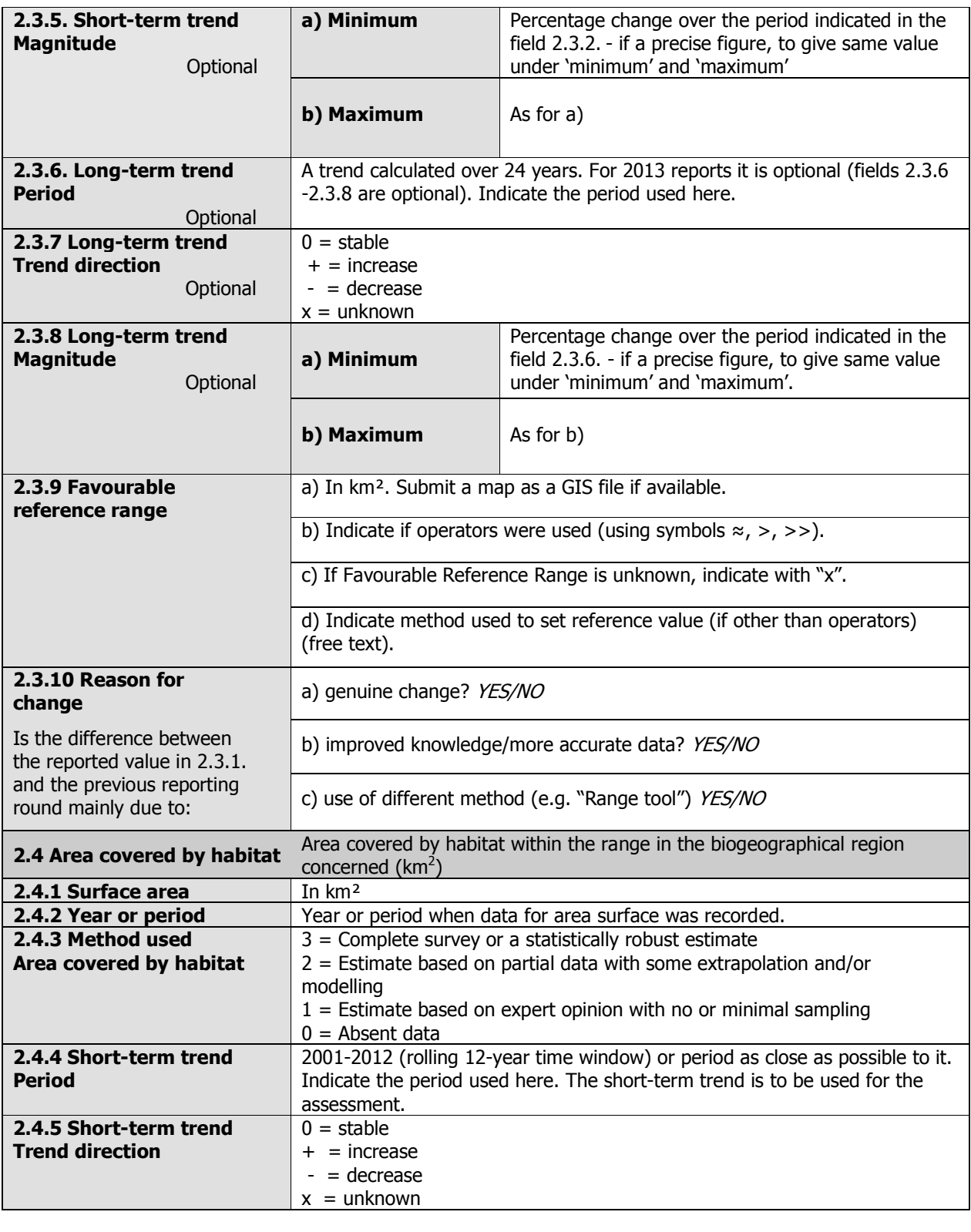

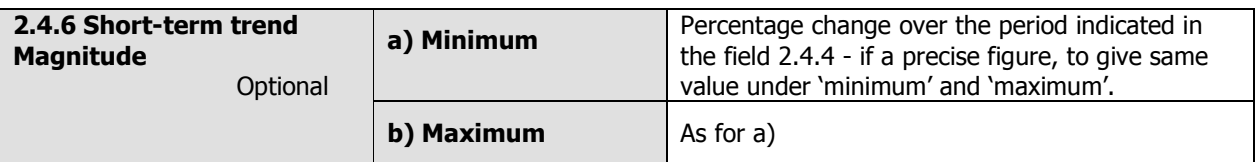

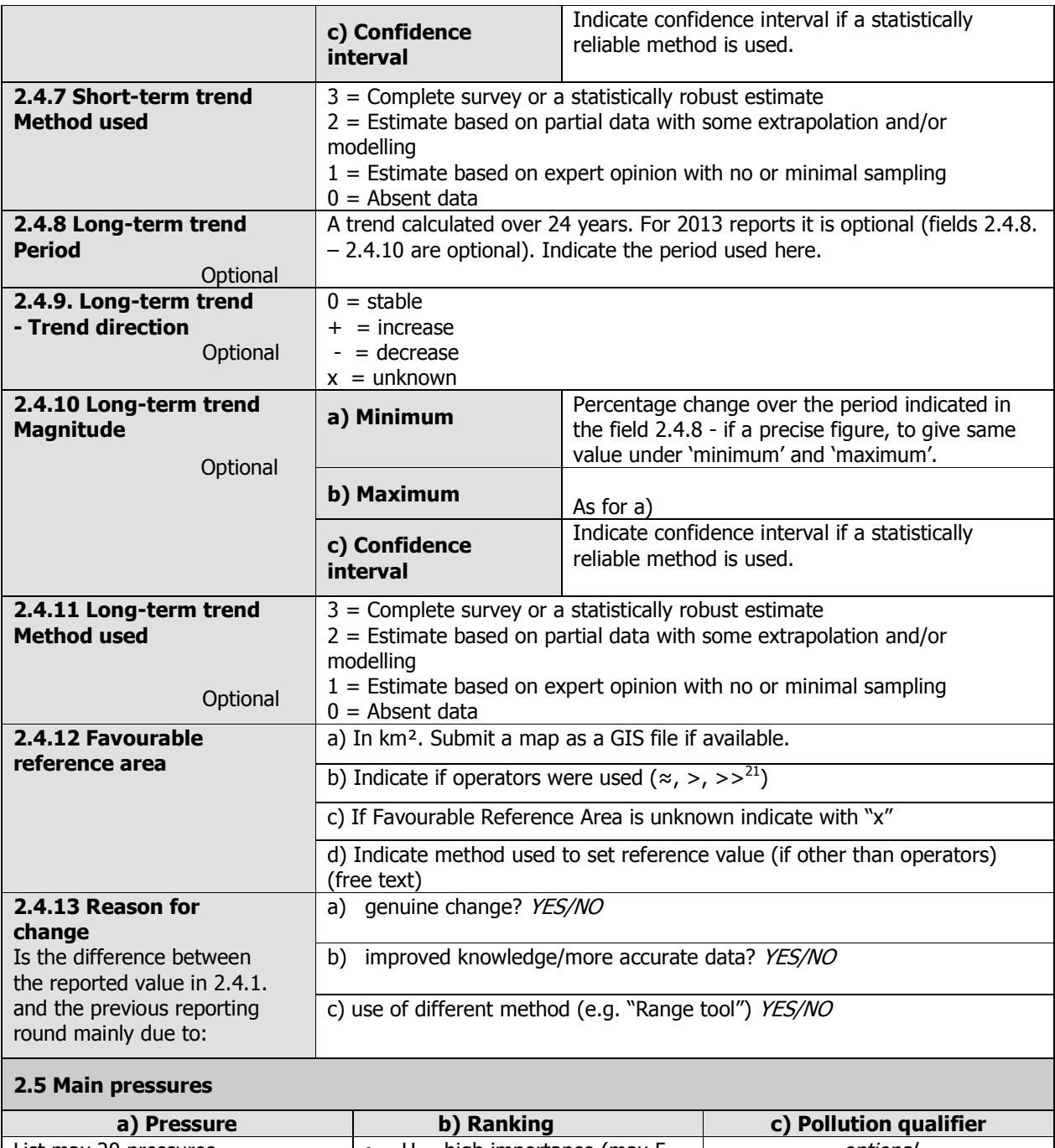

| a) Pressure                                   | b) Ranking                                                      | c) Pollution qualifier |
|-----------------------------------------------|-----------------------------------------------------------------|------------------------|
| List max 20 pressures.                        | $H = high$ importance (max 5                                    | optional               |
| Use codes from the list of threats            | entries)                                                        |                        |
| and pressures to at least the 2 <sup>nd</sup> | $M = \text{medium importance}$                                  |                        |
| level <sup>22</sup>                           | $L =$ low importance                                            |                        |
| $2.5.1$ Method used $-$ pressures             | $3 =$ based exclusively or to a larger extent on real data from |                        |
|                                               | sites/occurrences or other data sources                         |                        |
|                                               | $2$ = mainly based on expert judgement and other data           |                        |
|                                               | $1 =$ based only on expert judgements                           |                        |

 $\overline{\phantom{a}}$ <sup>21</sup> Special case: symbol "<" can be used only in special cases like for the habitat type Degraded raised bog still capable of natural regeneration (7120)

 $22$  List of threats and pressures is available on the Art 17 Reference Portal

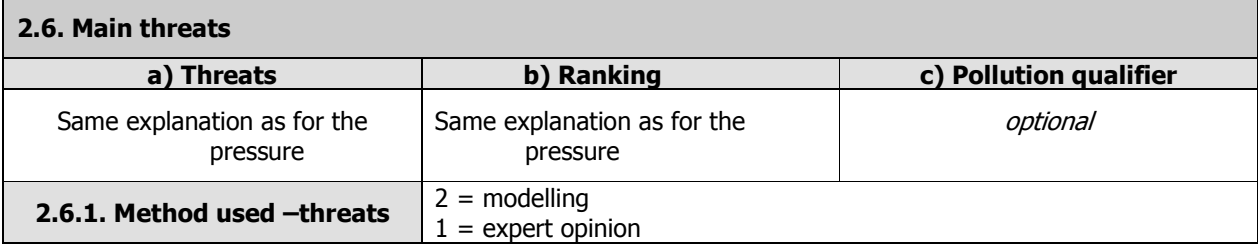

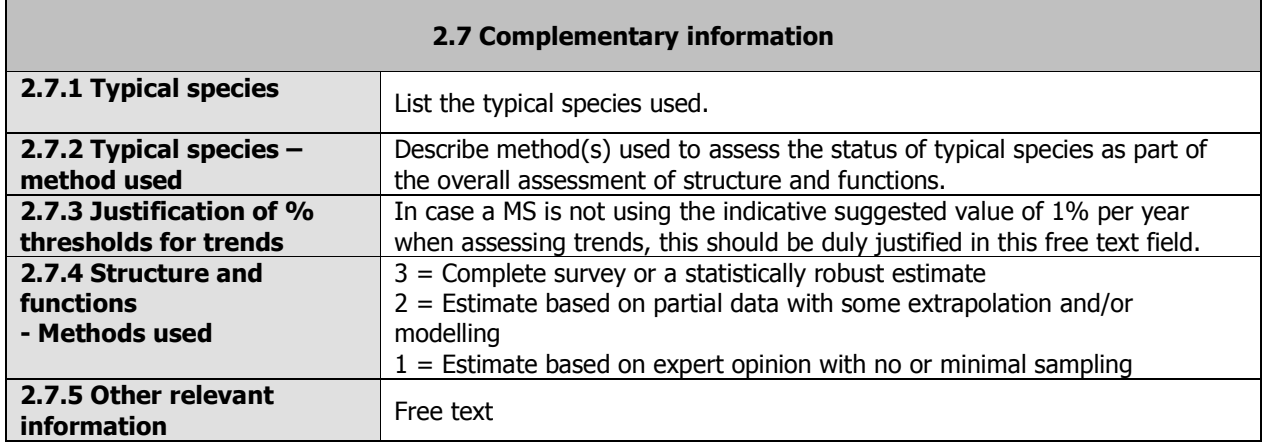

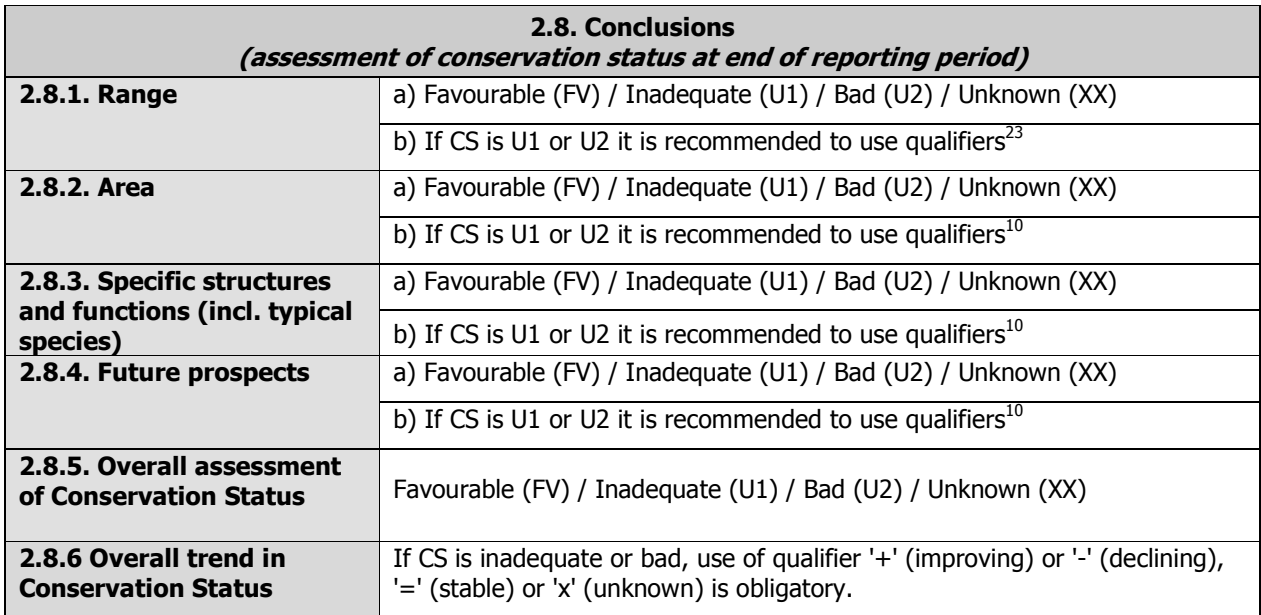

## 3. Natura 2000 coverage & conservation measures - Annex I habitat types on biogeographical level

 $\overline{\phantom{a}}$  $^{23}$  If conservation status is inadequate or bad, it is recommended to indicate use '+' (improving) or '-' (declining), '=' (stable) or 'x' (unknown).

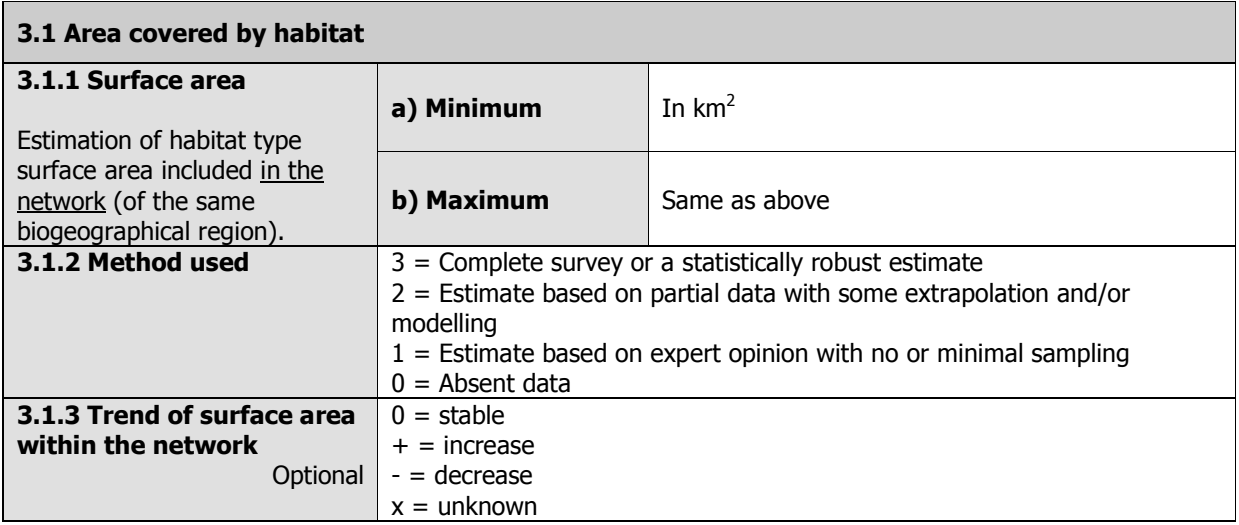

#### 3.2 Conservation measures

List up to 20 conservation measures taken (i.e. already being implemented) within the reporting period and provided information about their importance, location and evaluation.

Fields 3.2.2-3.2.5 to be filled in for each reported measure.

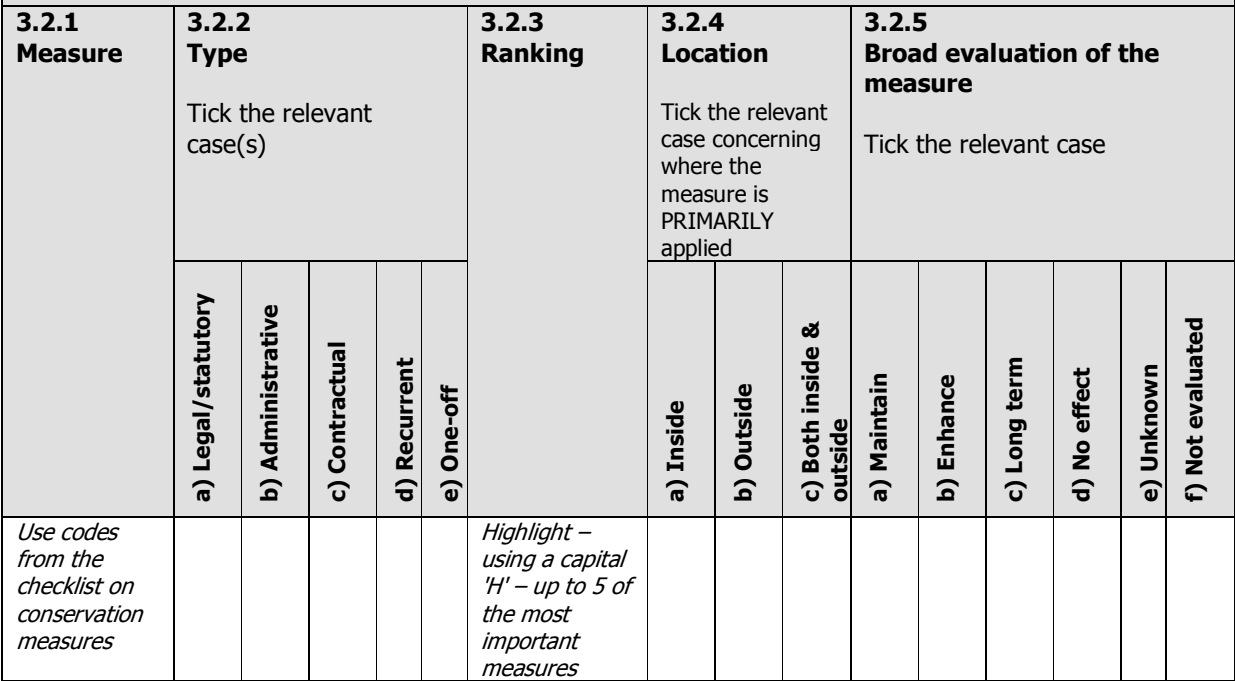

### **Assessing conservation status of a HABITAT type**

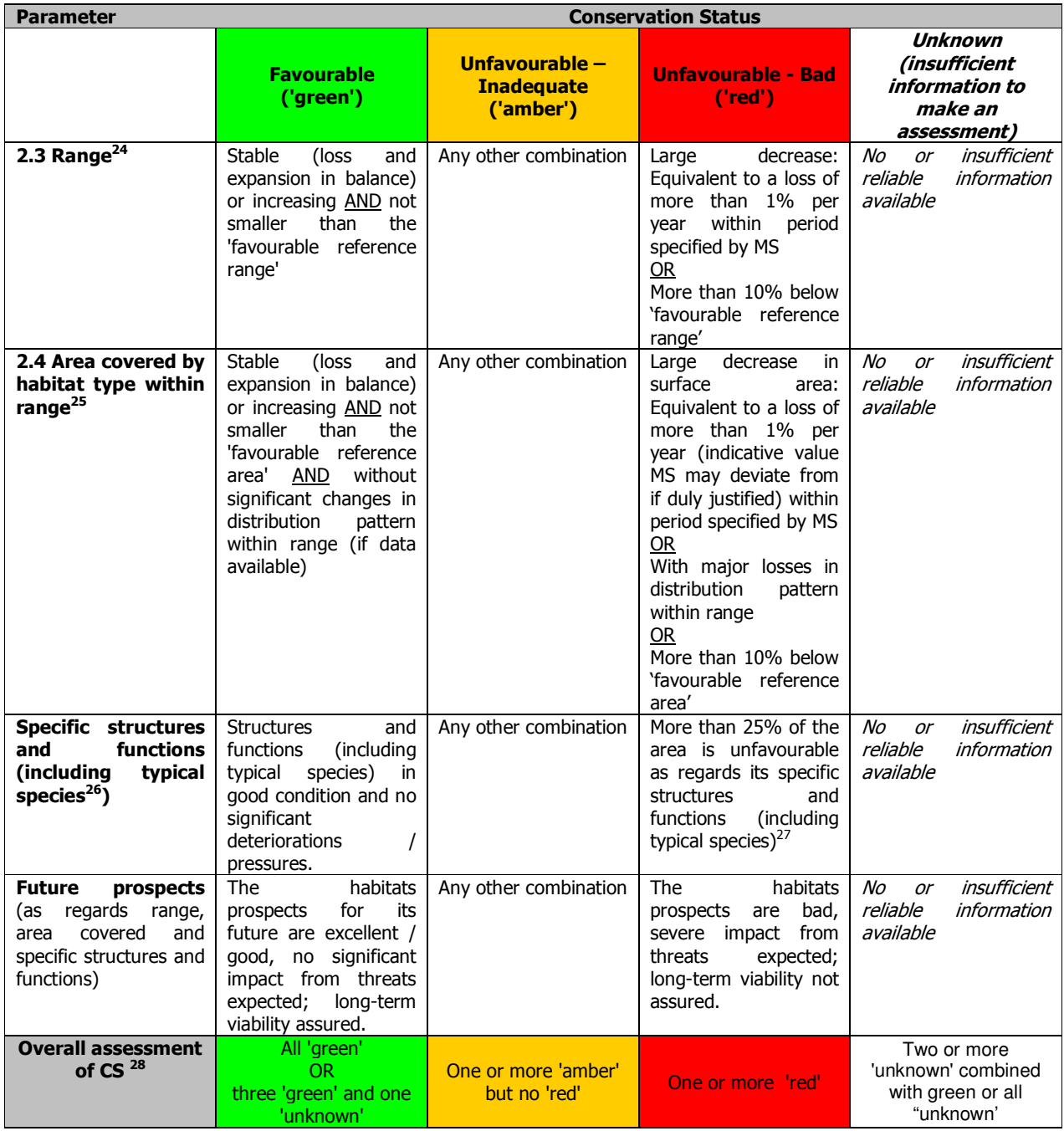

#### **General evaluation matrix (per biogeographic region within a MS)**

28 A specific symbol  $(+/-/2)$  is recommended to be used in the unfavourable categories to indicate recovering habitats

<sup>&</sup>lt;sup>24</sup> Range within the biogeographical region concerned (for definition, see Annex F, further guidance on how to define range (e.g. scale and method) will be given in a foreseen guidance document to be elaborated by ETC-BD.

# **B.2 Provision of data on habitats (Provide data on habitats and biotopes to meet monitoring and reporting obligations of the Habitats Directive and regional obligations of the Government of NorthRhine-Westphalia, Germany)**

The scenario describes how data about the occurrence of habitats will be collected and provided. This process is of crucial relevance for preservation and development of a favourable conservation status of habitats by designating protected sites, for well-directed site management, for land purchase or contractual measures of nature conservation. Monitoring obligations of the Habitats Directive demand an updated report on all sites at least every six years.

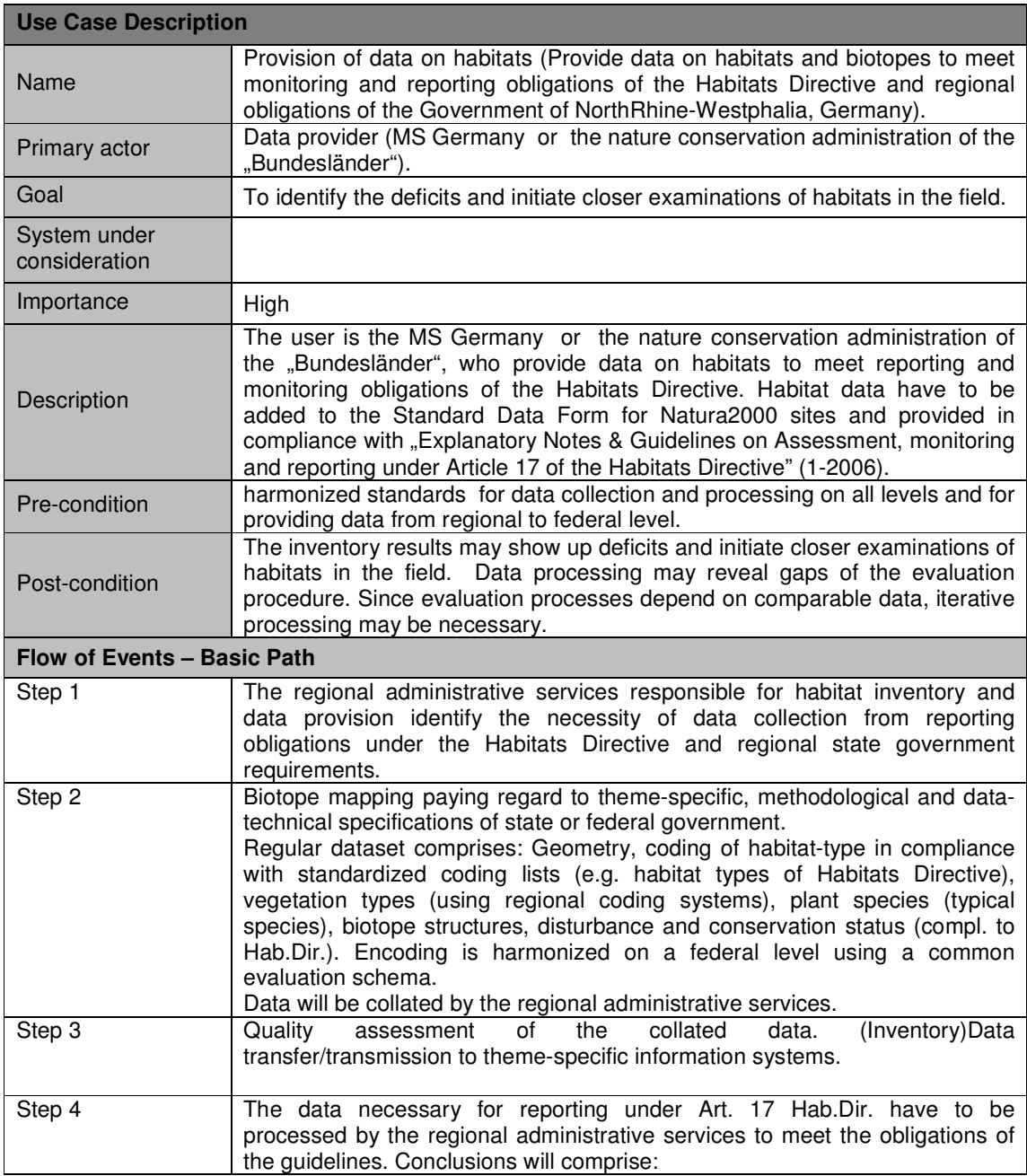

This use case describes how data will be collated and evaluated and finally provided.

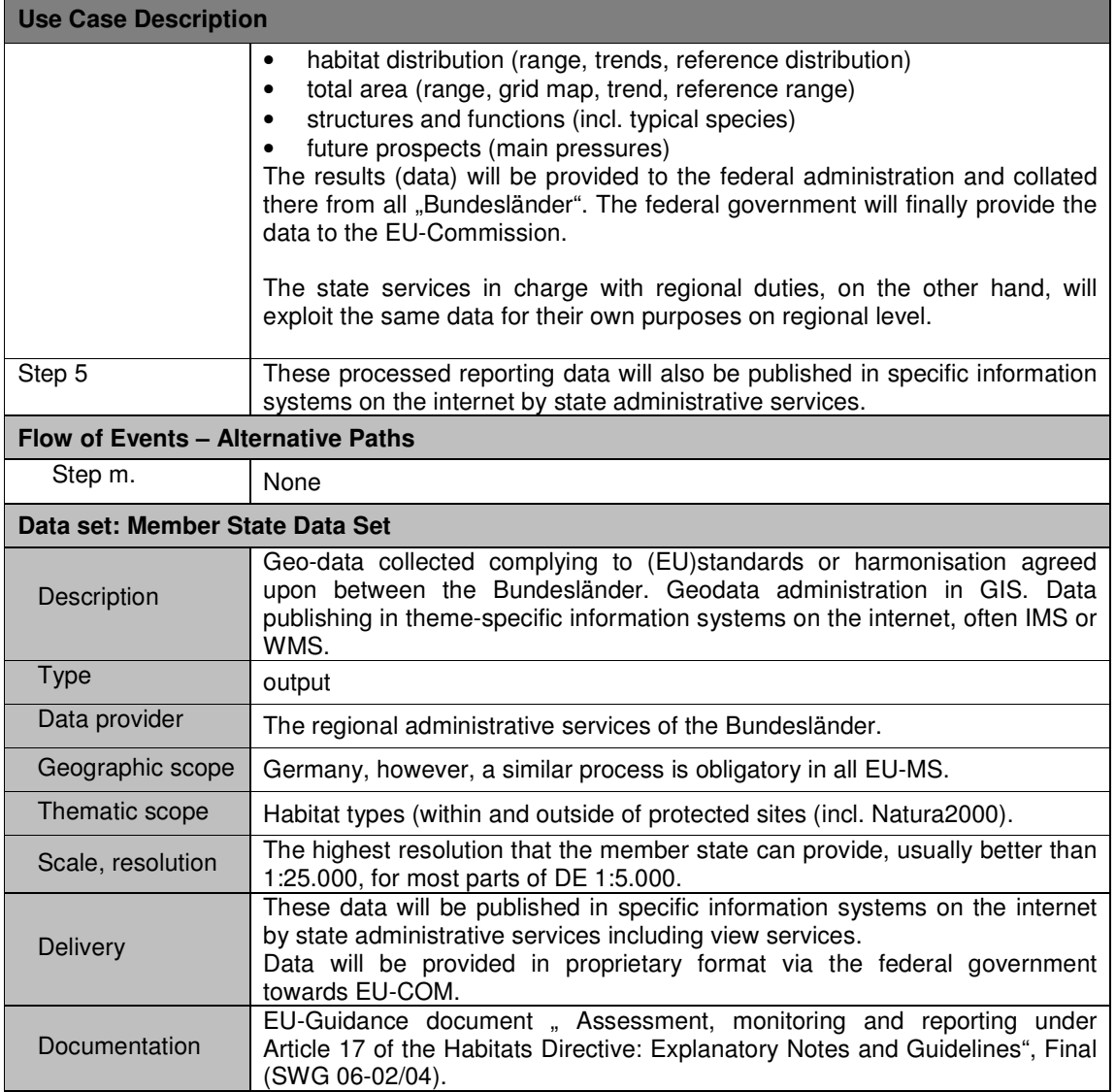

# **B.3 EBONE, provide data on European habitat stock and change (GHC habitat surveillance as a European pilot for harmonisation of habitat data (EBONE))**

The scenario describes how data on the occurrence of habitats are being collected Europe wide. This process is of crucial relevance for harmonisation of habitat data to measure stock and change.

This use case describes how data are collected and summary statistics are made and provided.

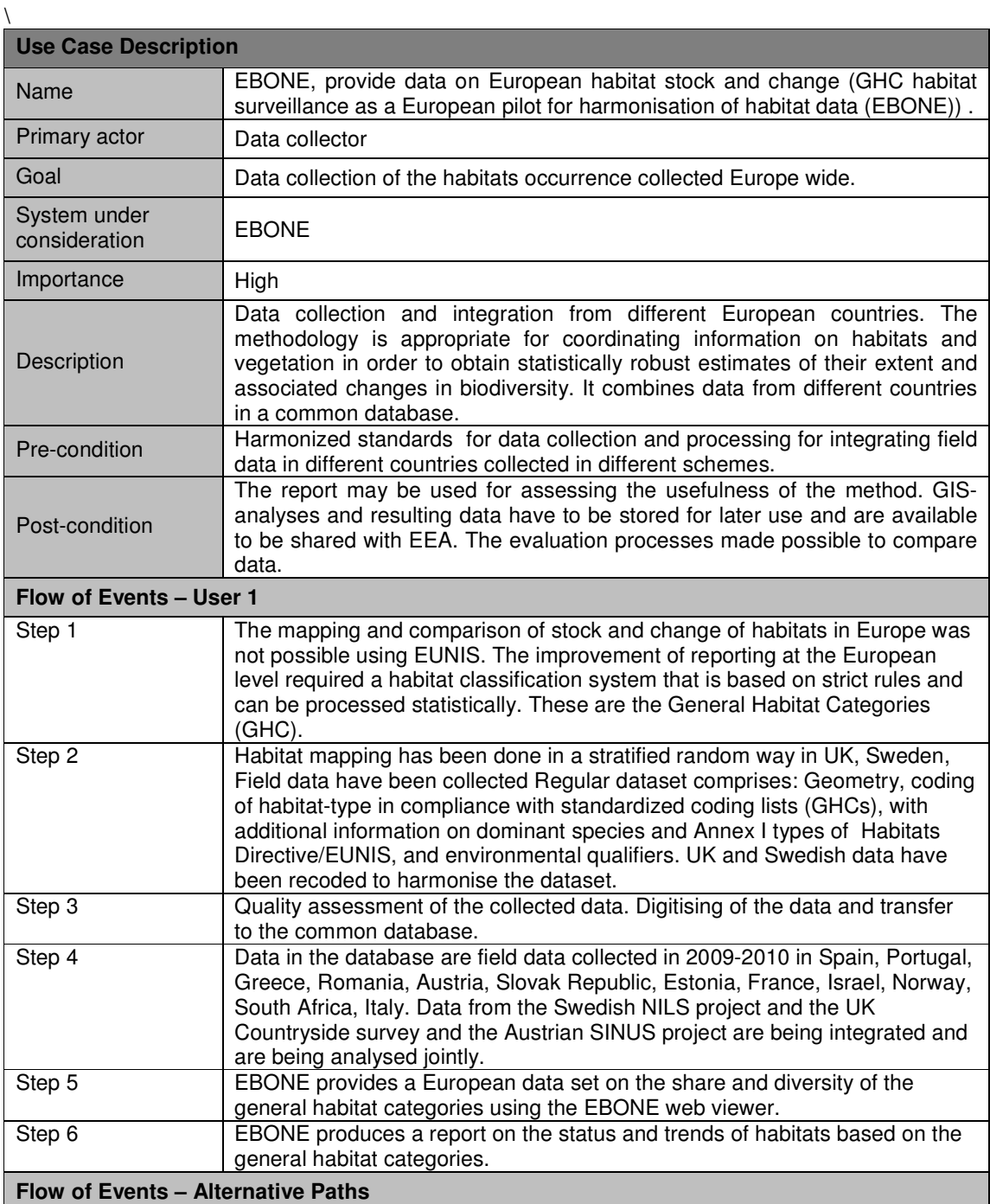

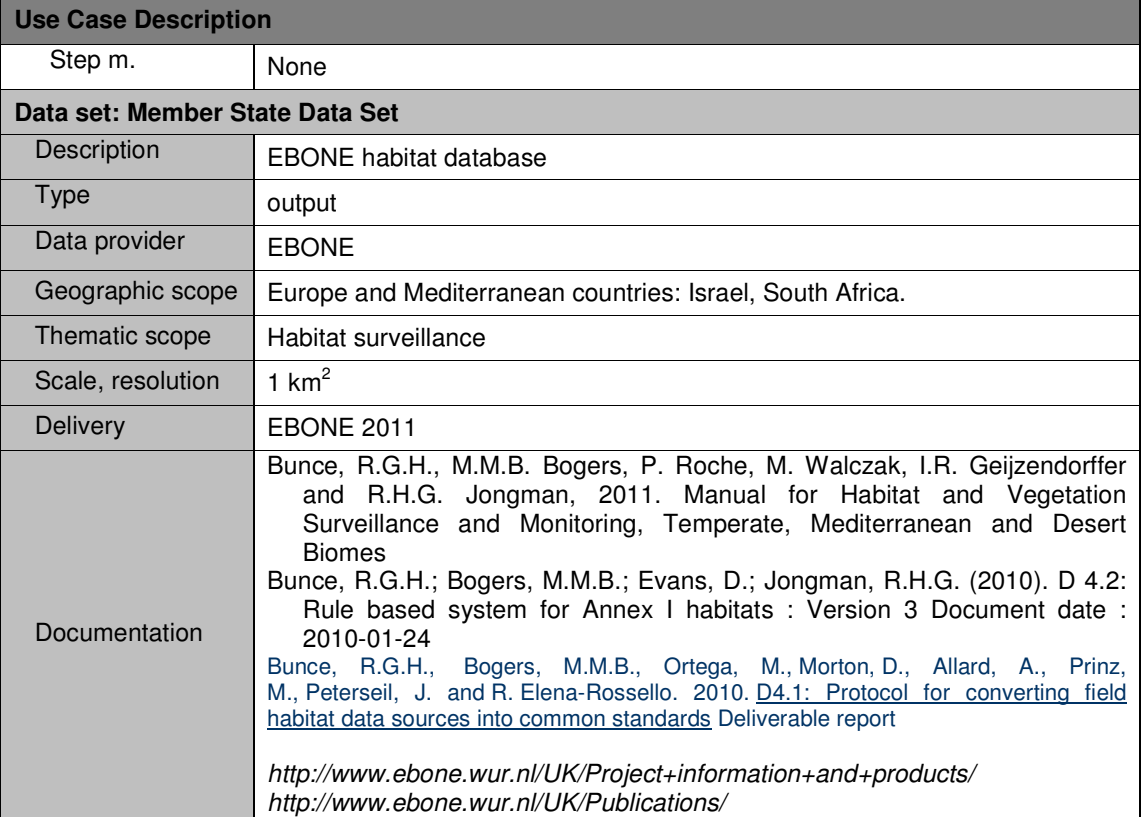

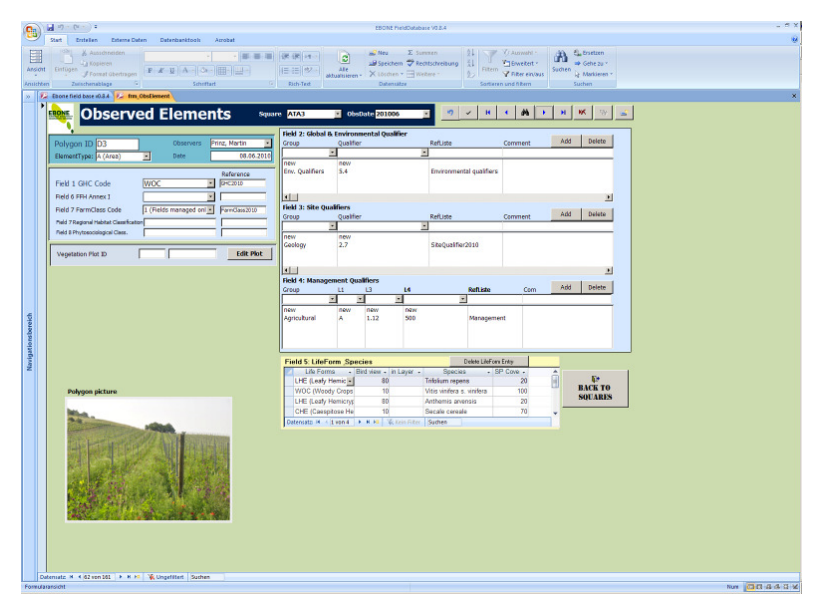

**Figure 17 – Habitat mapping tool on a tablet computer using GHCs. The observed habitat is a vineyard (Wooded Crop (WOC) with grass undergrowth. The element is identified by code, GPS position and photograph.** 

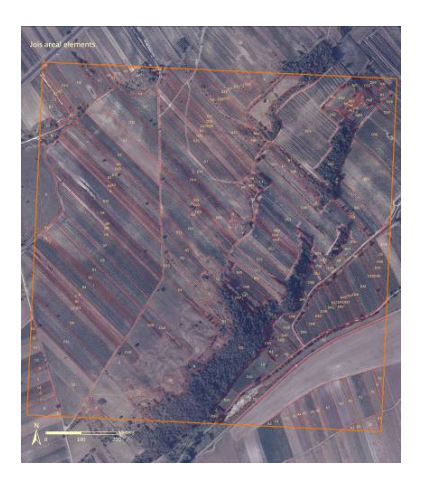

**Figure 18 – Jois km square (Austria) with mapped areal features, both natural and agricultural** 

## **B.4 Mapping of habitats and biotopes in Germany (Status quo compilation of habitats and biotopes in a site of community interest (SCI) in Germany)**

The compilation of the status quo of habitats and biotopes in protected sites is very important for the management of these sites and also necessary for impact regulation under nature protection law. The scenario describes how mapping of German habitats and biotopes works. Data on the occurrence of biotopes are collected in the field. A biotope is an abstract habitat typifying an entire class of similar natural habitats whose ecological conditions offer living communities largely uniform circumstances different from those offered by other types. Biotopes are defined with reference to abiotic factors and biotic factors. Some 690 biotopes can be distinguished in Germany. Data on the occurrence of phytosociological vegetation are also collected.

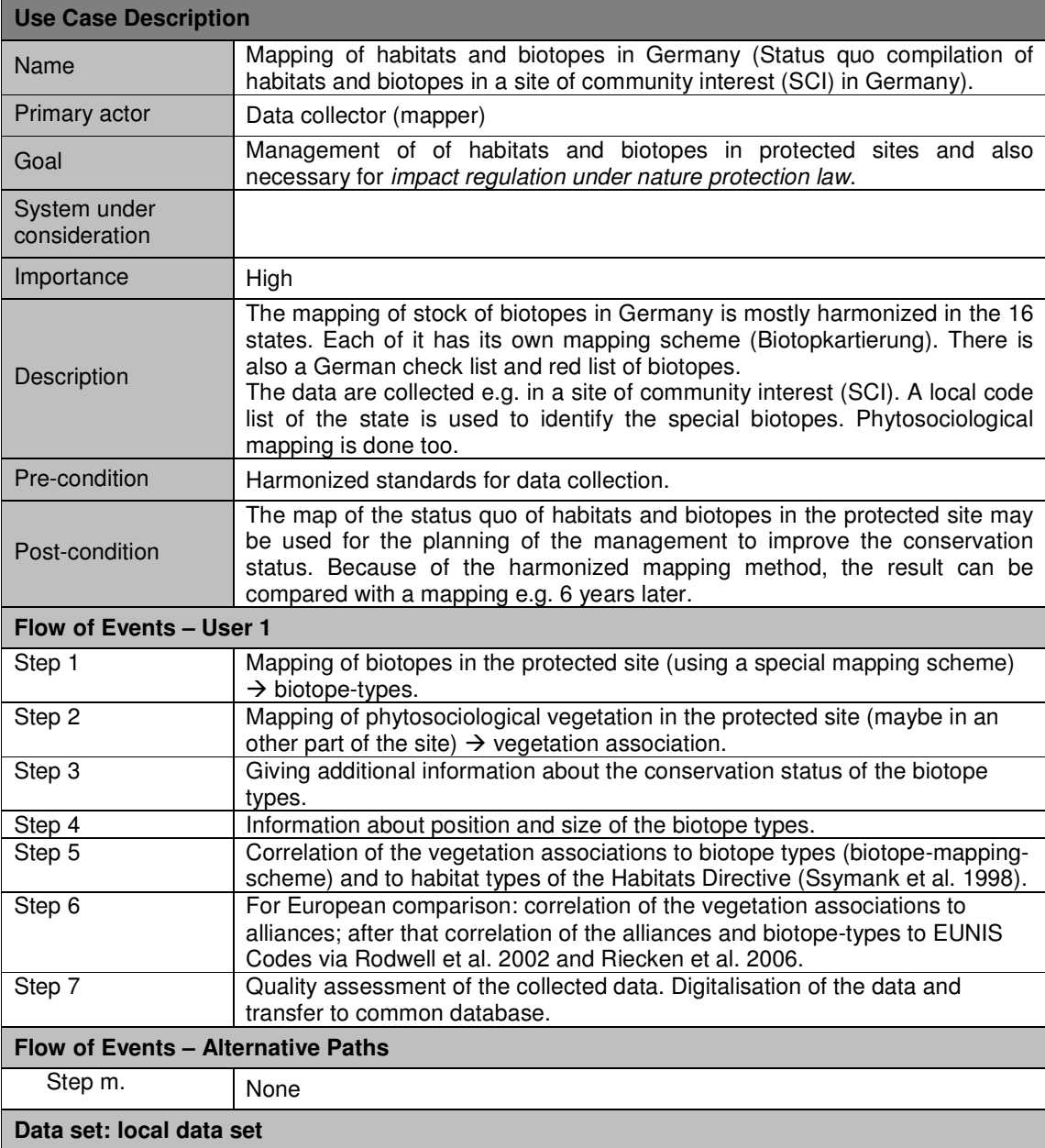

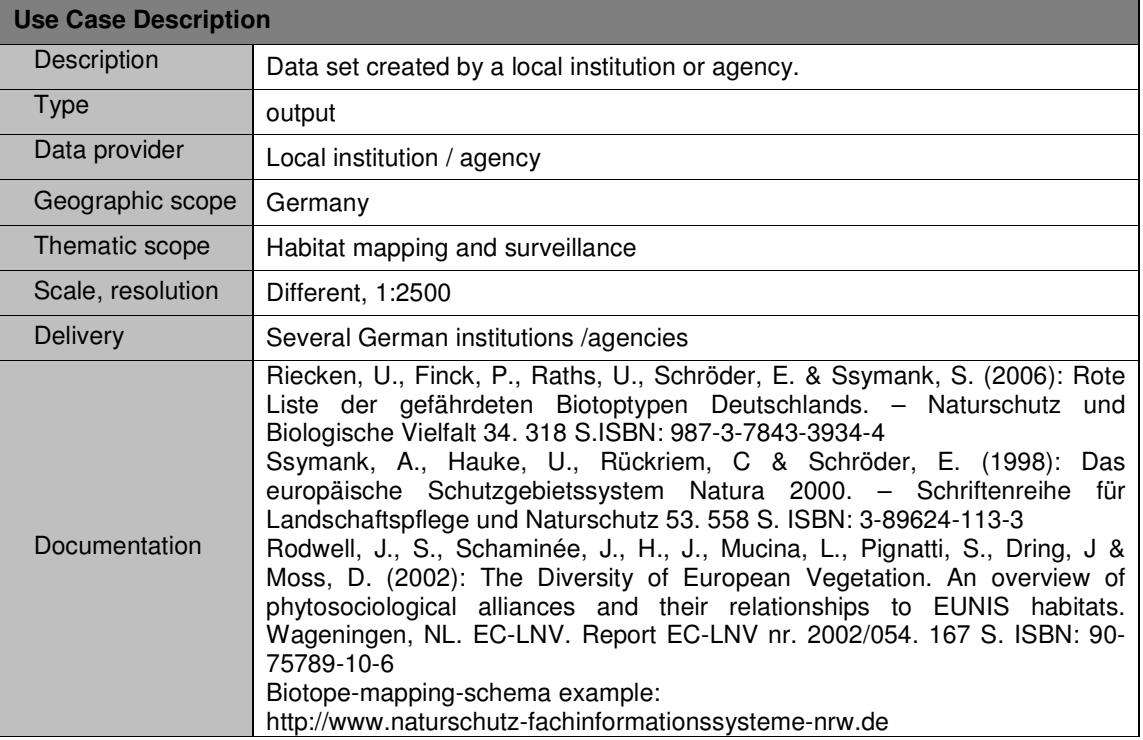

Diagram: Mapping habitats and biotopes in a protected site in Germany.

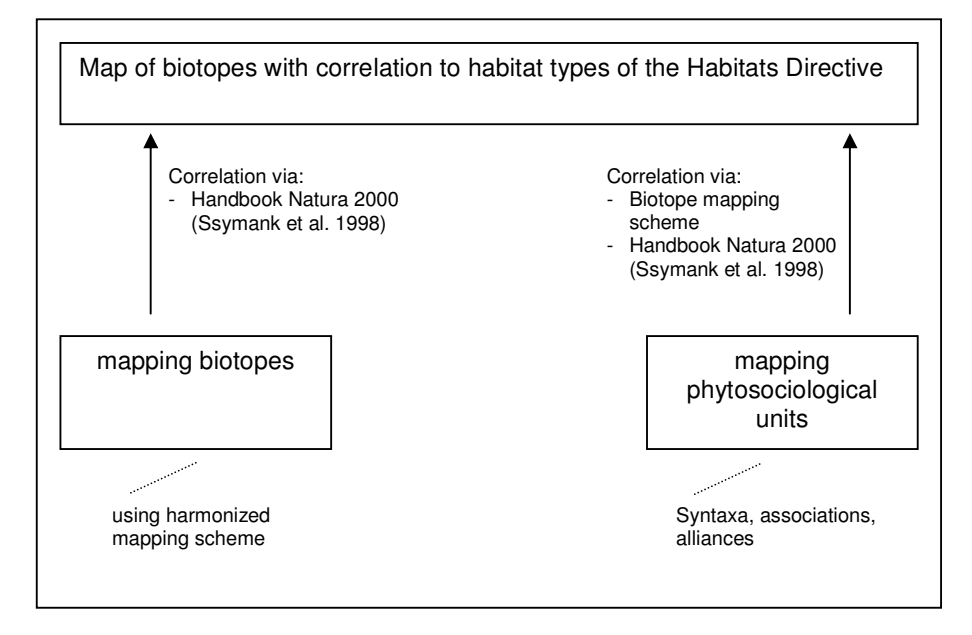

# **B.5 Remote Sensing based support of heathland-habitat monitoring in Germany**

For the fulfilment of Natura 2000 monitoring obligations in Germany the federal states update Natura 2000 data every six years by terrestrial mapping campaigns.

The uses case describes how mapping of German Natura 2000 heathland habitats can be supported by Remote Sensing. Data on the occurrence of habitats and biotopes are collected in the field.

Remote Sensing data is used as basic information for terrestrial mapping of habitats to enhance the workflow efficiency.

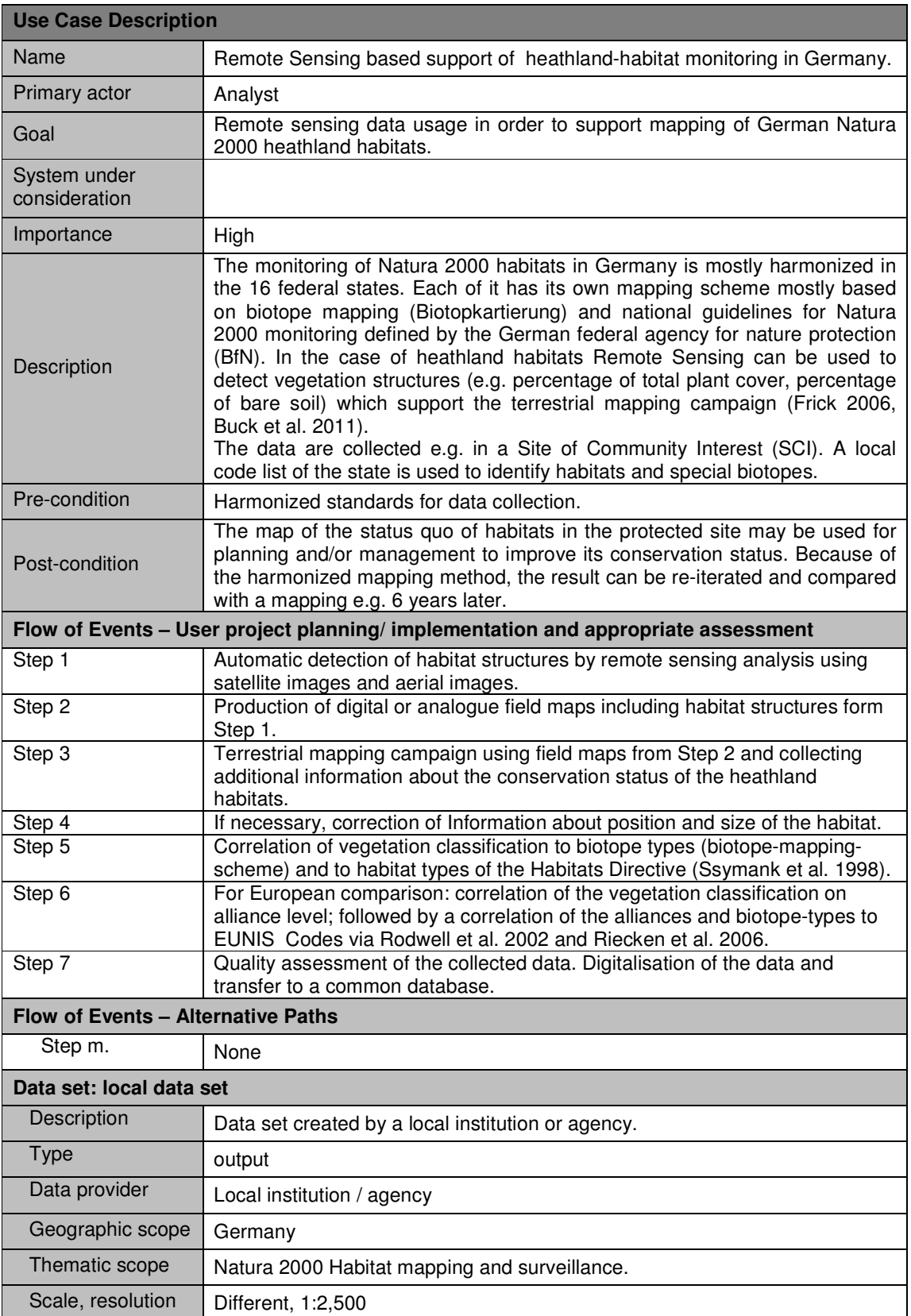

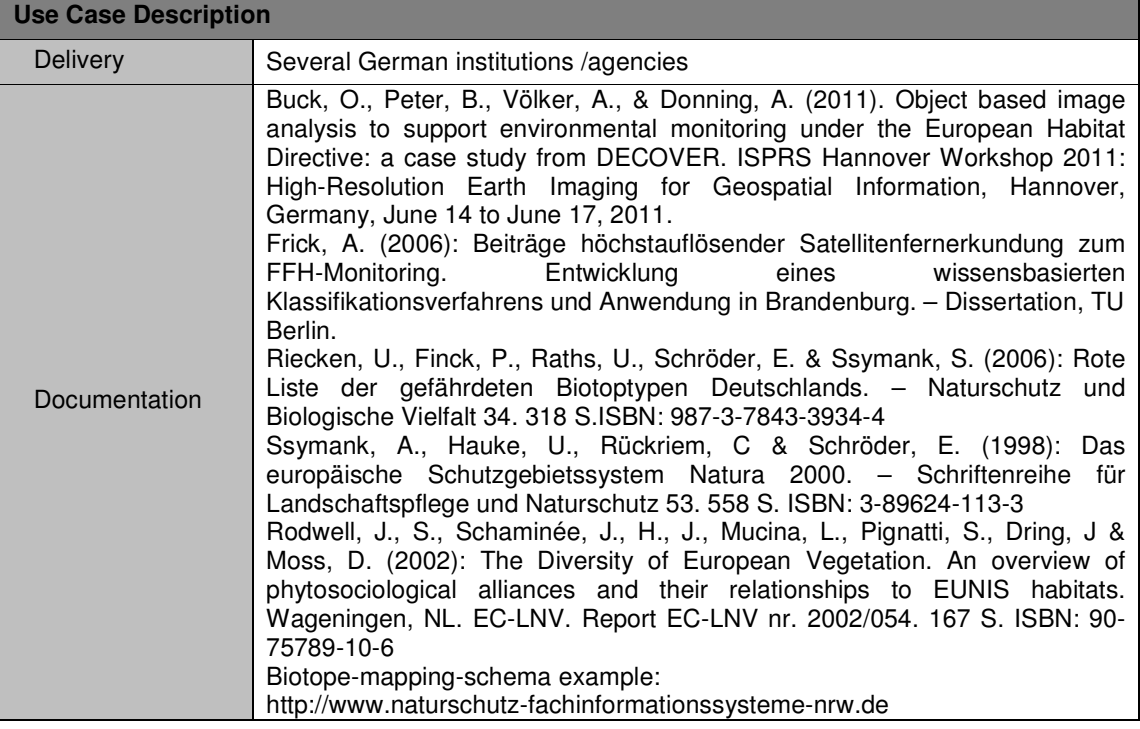